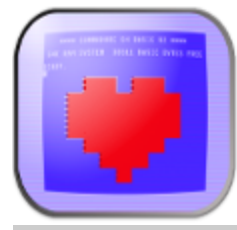

I Still Adore My 64 and 128

(formally Loaddollarsign.com)

## 64 PowerPack Commands Summary Chart

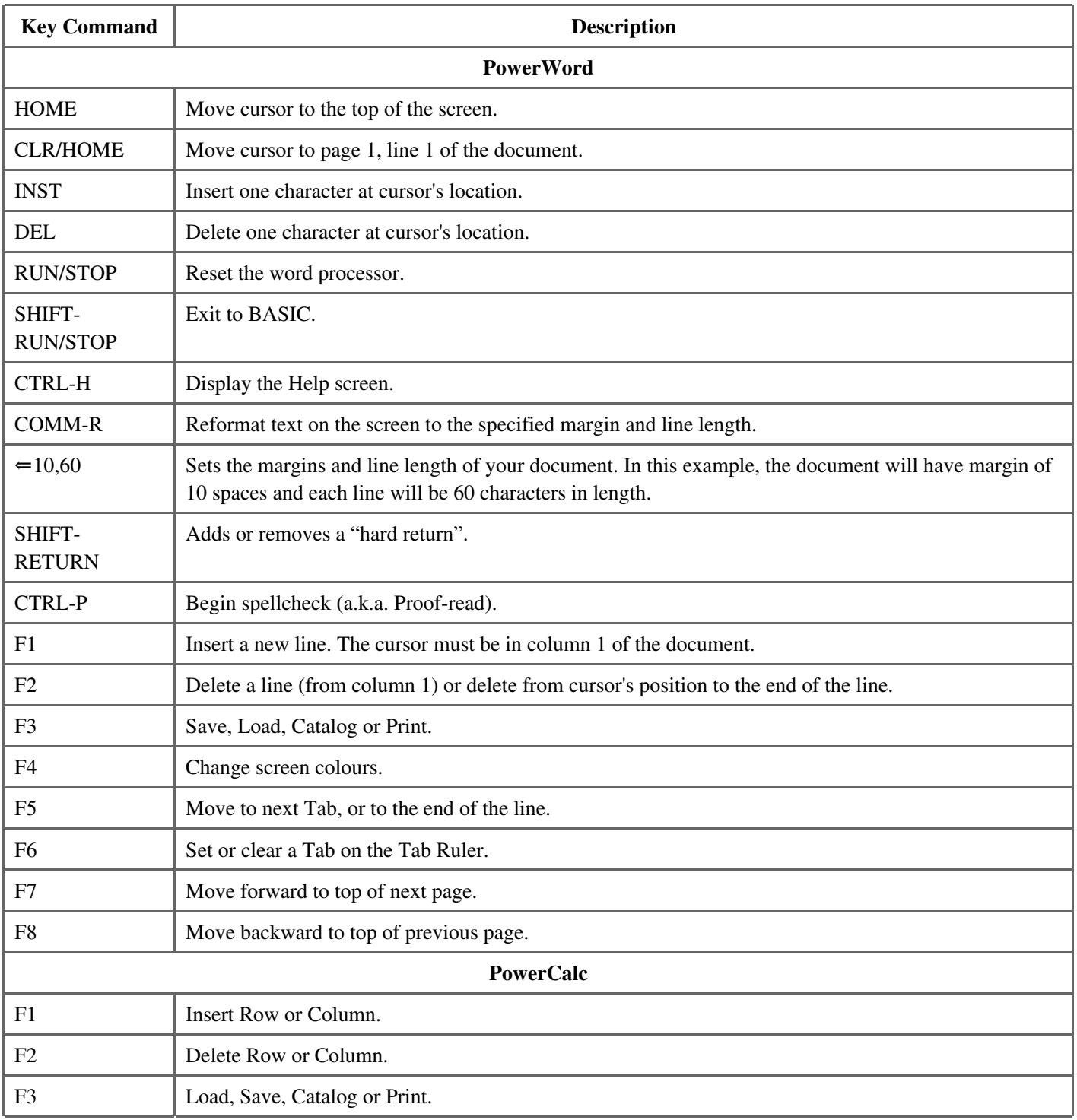

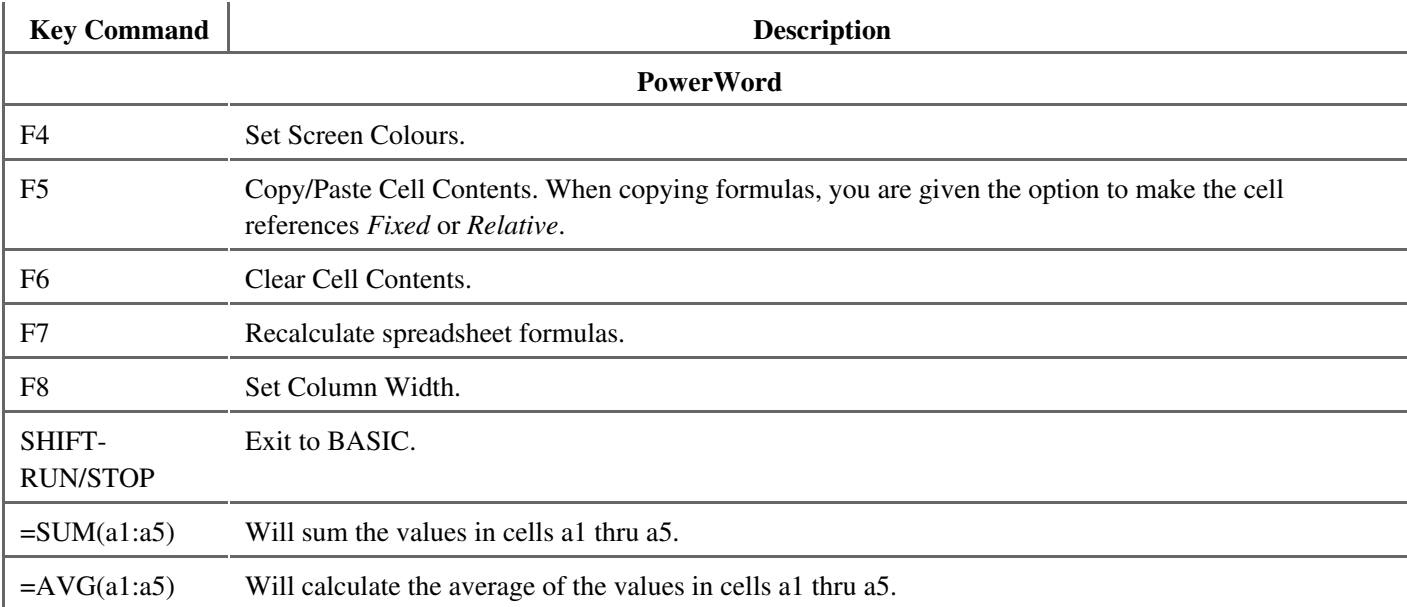

media/powerpack\_commands.txt · Last modified 2018/04/09 12:37 by mastercontrol